, tushu007.com

## <<2008Excel2007 >>

<<2008Excel2007 >>

- 13 ISBN 9787900729187
- 10 ISBN 7900729186

出版时间:2008-2

页数:306

PDF

更多资源请访问:http://www.tushu007.com

<<2008Excel2007 >>

 $\text{Excel } 2007 \qquad \qquad \text{Excel } 2007$ 

Excel 2007 Excel

Excel

https://www.excel 2007

, tushu007.com

excel excel excel  $Excel$ 

, tushu007.com

## <<2008Excel2007 >>

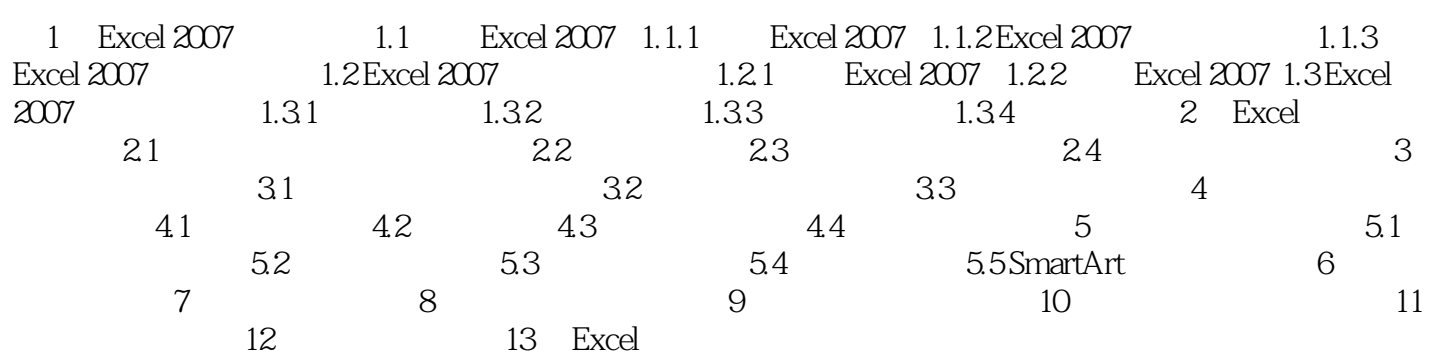

, tushu007.com

## <<2008Excel2007 >>

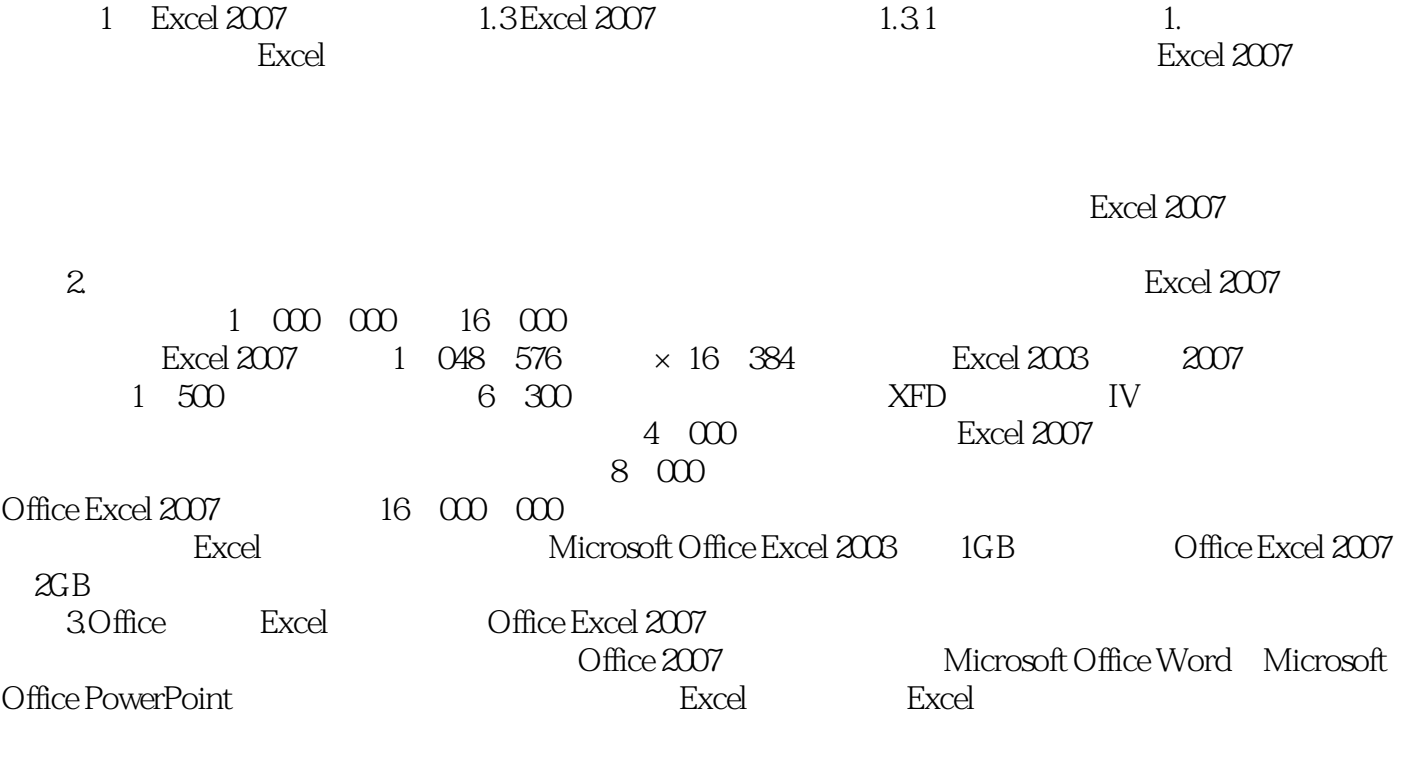

用户既可以使用公司提供的公司主题,也可以从Excel提供的预定义主题中选择,从而创建自己的具有

 $\begin{tabular}{ll} Excel & \multicolumn{2}{c}{\textbf{Trace}} \\ & & \multicolumn{2}{c}{\textbf{Price 2007}} \\ & & \multicolumn{2}{c}{\textbf{Execute}} \\ \end{tabular}$ 使用样式:样式是基于主题的预定义格式,可用来更改Excel表格、图表、数据透视表、形状或图

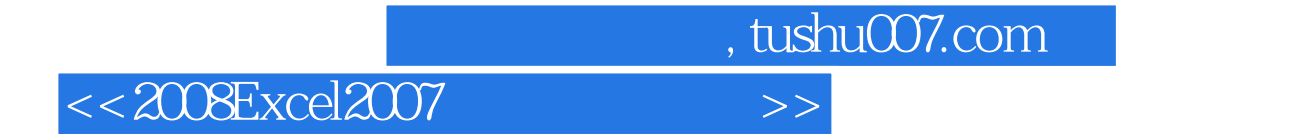

本站所提供下载的PDF图书仅提供预览和简介,请支持正版图书。

更多资源请访问:http://www.tushu007.com